#### **UNEP Workshop on Knowledge Management and MEAs**

*22-24 September 2009 Chexbres, Switzerland*

#### *MEA Information Sharing Through Web 2.0 Services*

*Olivier de Munck (olivier.demunck@cbd.int) Programme Officer, Clearing-House Mechanism (CHM) CBD Secretariat*

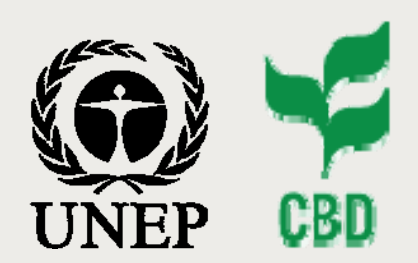

**Convention on Biological Diversity (CBD) United Nations Environment Programme (UNEP)**

*Content*

*Background*

*Provider Selection*

*Service Overview*

*Usage Strategy*

*Specifications*

*Implementation*

*Final Comments*

**Content**

**Background Provider SelectionService OverviewUsage Strategy Specifications Implementation Final Comments**

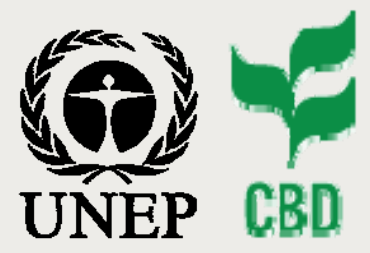

**UNEP KM Meeting** *Chexbres, Switzerland 22-24 September 2009*

*Slide 2*

#### **Content**

**Background Provider SelectionService OverviewUsage Strategy Specifications Implementation Final Comments**

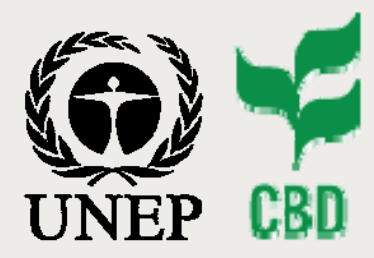

**UNEP KM Meeting** *Chexbres, Switzerland 22-24 September 2009*

# *Information Sharing Needs with MEAs*

- **Frequent Information Sharing Needs**
	- **Shared calendar of events (Rio, BLG, UNEP, IYB 2010)**
	- **Who's who & yellow pages (persons, organizations, roles)**
	- **Meeting outcomes**
		- **Decisions**
		- **Reports**
	- **MEA Parties**
- **Other Information Sharing Needs**
	- **Case studies**
	- **Projects & Initiatives (fact sheets)**
	- **Country profiles**
	- **References (documents, websites, databases, etc)**
	-

• **...**

### *Interoperability Initiatives*

#### **Content**

**Background Provider SelectionService OverviewUsage Strategy Specifications Implementation Final Comments**

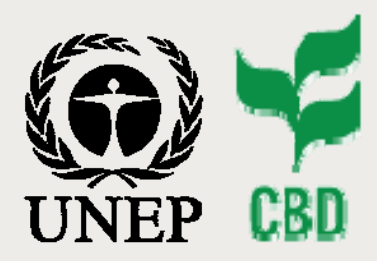

**UNEP KM Meeting** *Chexbres, Switzerland 22-24 September 2009*

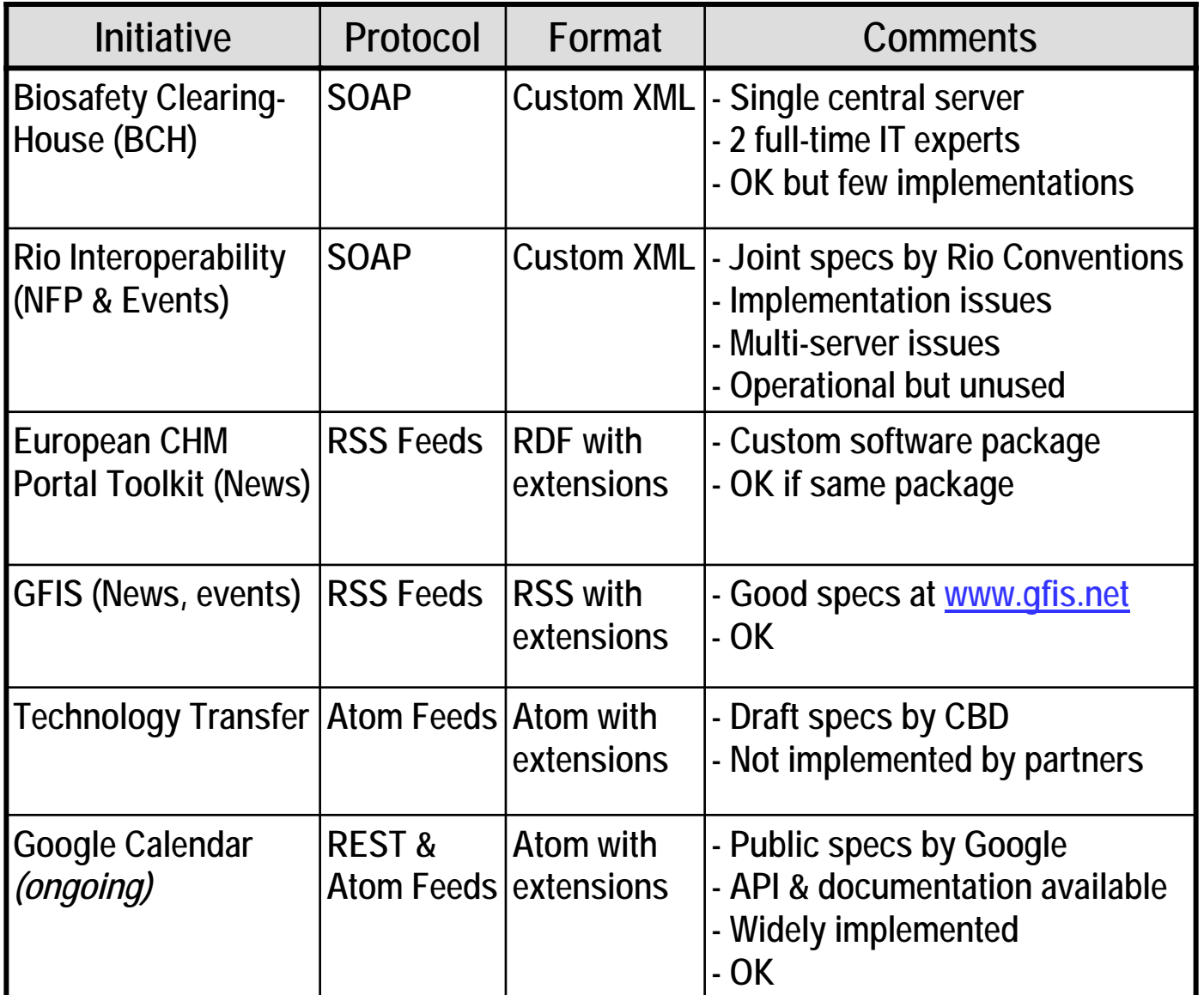

#### **Content**

**Background Provider SelectionService OverviewUsage Strategy Specifications Implementation Final Comments**

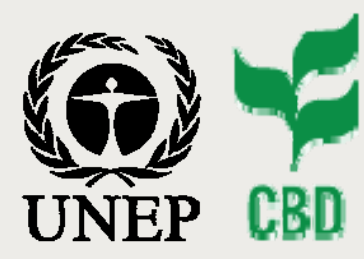

**UNEP KM Meeting** *Chexbres, Switzerland 22-24 September 2009*

# *Comments on Interoperability*

- **Importance of well-designed comprehensive specifications**
	- **Communication protocol, Data formats & classifications**
	- **Special features (security, synchronization, errors, ...)**
	- **Sample data & scenarios to facilitate implementation**
	- **Difficult to achieve with limited expertise & resources**
- **Take advantage of existing Web 2.0 services (e.g. Google)**
	- **Designed by experts (reliable protocols with docs & samples)**
	- **Consistent API for various services (Calendar, Contacts, ...)**
	- **Custom formats & extensions can sometimes be defined**
- **Our focus**
	- Evaluate web 2.0 providers  $\&$  services  $\rightarrow$  select service(s)
	- **Prepare specifications / guidelines for service customization**
	- **Focus on client-side implementation**
	- → **Next slides**

#### **Content**

**Background Provider SelectionService OverviewUsage Strategy Specifications Implementation Final Comments**

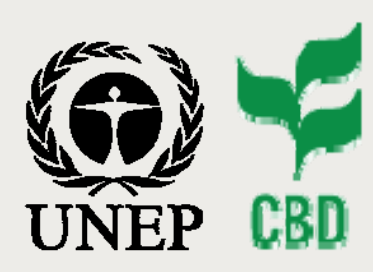

**UNEP KM Meeting** *Chexbres, Switzerland 22-24 September 2009*

### *Service Provider Selection*

- **Selection Criteria**
	- **Reliable Provider**
	- **Range of services matching MEA needs**
	- **Security**
	- **Use of open standards**
	- **Implementation tools (API, Libraries for various platforms)**
	- **Flexibility & customization**
	- **Documentation**
	- **Cost effectiveness**
- **Many Web 2.0 Service Providers**
	- **Google <http://code.google.com/apis/gdata>**
	- **37 Signals [http://37signals.com](http://37signals.com/)**
	- **Zoho [http://www.zoho.com](http://www.zoho.com/)**
	- **Many more...**

*Slide 6*

#### **Content**

**Background Provider Selection Service OverviewUsage Strategy Specifications Implementation Final Comments**

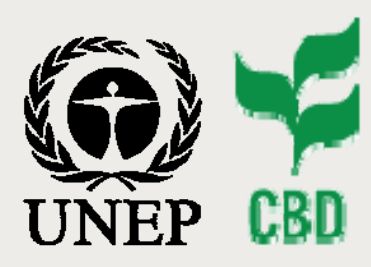

**UNEP KM Meeting** *Chexbres, Switzerland 22-24 September 2009*

### *Service Provider Selection*

- **Important Remarks**
	- **No time for comprehensive evaluation**
	- **Quick selection for pilot implementation**
	- **Same Web 2.0 concepts shared by most providers**
- **Google as Service Provider**
	- **+ Strong provider of reliable & widely used services**
	- **+ Wide range of services with consistent API & documentation**
	- **+ Free for most services**
	- **Not the most specialized**
	- **Terms of use & restrictions to be checked**
	- **Too large to expect personalized support**

#### **Content**

**Background Provider Selection Service OverviewUsage Strategy Specifications Implementation Final Comments**

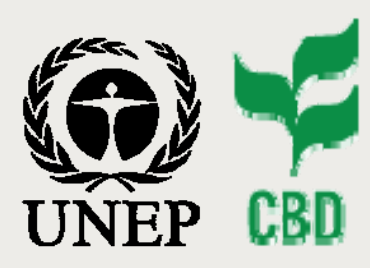

**UNEP KM Meeting** *Chexbres, Switzerland 22-24 September 2009*

*Slide 8*

- **Potential Google Web 2.0 Services for MEA**
	-
	-
	-
	-
	- **...**
		- **Google Apps (Commercial version)**
- **Consistent API using Google Data Protocol**
	- **<http://code.google.com/apis/gdata>(with 12 min. Video)**
	- **Atom Feeds with Atom Publishing Protocol (REST-like)**
	- **JSON data exchange mirroring Atom representation**
	- **Simple syntax to query Atom Feeds using HTTP**
	- **OpenSearch extension for search results**
	- **Some convenient common elements (Google Kinds)**
	- **Client libraries for popular platforms (PHP, .NET, Java, Python)**

### *Service Overview*

- **Google Calendar To share meetings and events**
- **Google Blogger To share blog entries (news)**
- **Google Contacts To share contact information**
	- **Google Base To share custom data (e.g. Decisions)**

#### **Content**

**Background Provider SelectionService OverviewUsage Strategy Specifications Implementation Final Comments**

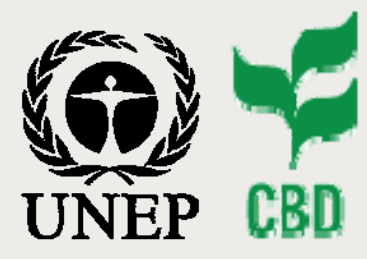

**UNEP KM Meeting** *Chexbres, Switzerland 22-24 September 2009*

# *Service Overview - Atom Feeds & Entries*

**Entry**

#### **Feed = List of Entries (~ Database Table = List of Records) <feed xmlns='**http://www.w3.org/2005/Atom**' xmlns:**gd='http://schemas.google.com/g/2005**' gd:etag='**W/"S0wCTlpIIip7ImA0X0QI"**'> <title>**My Feed**</title> <updated>**2006-01-23T16:26:03-08:00**</updated> Feed**

**<id>**http://www.example.com/myFeed**</id> <author> <name>**Jo March**</name> </author> <link href='**/myFeed**' rel='**self**'/>** 

**<entry gd:etag='**"CUUEQX47eCp7ImA9WxRVEkQ."**'> <id>**http://www.example.com/id/1**</id> <link rel='**edit**' href='**http://example.com/myFeed/1**'/> <updated>**2006-01-23T16:26:03-08:00**</updated> <author>** 

> **<name>**Elizabeth Bennet**</name> <email>**liz@gmail.com**</email>**

**</author>** 

**<title type='**text**'>**Entry 1**</title>** 

**<content type='**text**'>**This is my first entry**</content>** 

**</entry>**

**</feed>**

#### **Content**

**Background Provider Selection Service OverviewUsage Strategy Specifications Implementation Final Comments**

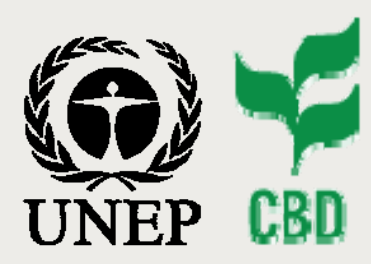

**UNEP KM Meeting** *Chexbres, Switzerland 22-24 September 2009*

# *Service Overview - Managing Entries*

- **Entry Elements**
	- **<id>**
	- **<published>, <updated>**
	- **<link>**
	- **<title>, <summary>, <content>**
	- **<category> (for all categories & controlled vocabularies)**
	- **...**
	- Extensions  $\Rightarrow$  from Google or other sources
- **Atom Publishing Protocol to manipulate entries**
	- **HTTP POST + data Create**  $\rightarrow$  **id & ETag (version)**
	- **HTTP GET** Retrieve by id (single) or query (list)
	- **HTTP PUT + data Update with id & ETag**
	-
- 
- **HTTP DELETE Delete with id & ETag**
- **Documentation & Examples <http://code.google.com/apis/gdata/docs/2.0/basics.html>**

#### **Content**

**Background Provider SelectionService OverviewUsage Strategy Specifications Implementation Final Comments**

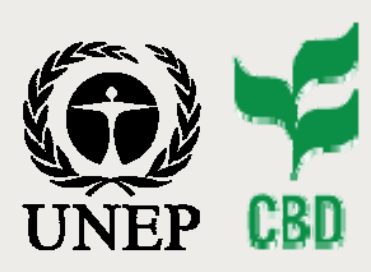

**UNEP KM Meeting** *Chexbres, Switzerland 22-24 September 2009*

### *Service Overview - Queries & Results*

- **Querying Entries**
	- **Single Entry by ID = 123456 <http://www.google.com/my-feed/123456>**
	- **Text Query: contains "forest" <http://www.google.com/my-feed?q=forest>**
	- **Updated after September 1, 2009 <http://www.google.com/my-feed?update-min=2009-09-01>**
	- **Category = "confirmed" <http://www.google.com/my-feed/-/confirmed>**
- **Result Information (OpenSearch)**

**<feed ...>** 

**...** 

**<openSearch:totalResults>25</openSearch:totalResults> <openSearch:startIndex>0</openSearch:startIndex> <openSearch:itemsPerPage>10</openSearch:itemsPerPage> <entry ...>...</entry>** 

**</feed>**

**...**

#### **Content**

**Background Provider SelectionService OverviewUsage Strategy Specifications Implementation Final Comments**

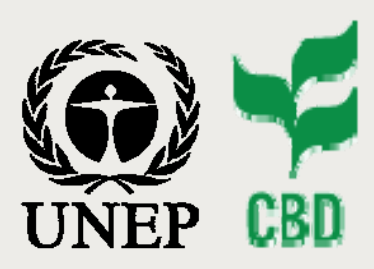

**UNEP KM Meeting** *Chexbres, Switzerland 22-24 September 2009*

*Slide 12*

#### • **API = Application Programming Interface**

- **Simple functions to execute instructions**
- **Handles HTTP, XML and other protocol details**
- **Popular languages supported (PHP, Java, .NET, ...)**
- **.NET Example using Google.GData.Calendar; using Google.GData.Client; using Google.GData.Extensions;**

**...**

**...**

**CalendarService oCal = new CalendarService("UNEP-TestCal"); oCal.setUserCredentials("user1" , "password1"); Uri oFeedUri = new Uri("http://www.google.com/my-feed");**

**EventEntry oEventEntry = new EventEntry(); oEventEntry.Title.Text = "My Title"; oEventEntry.Times.Add( new When(StartDate, EndDate)); oAtomEntry = oCal.Insert(oFeedUri, oEventEntry)**

# *Service Overview - API*

#### **Content**

**Background Provider SelectionService OverviewUsage Strategy Specifications Implementation Final Comments**

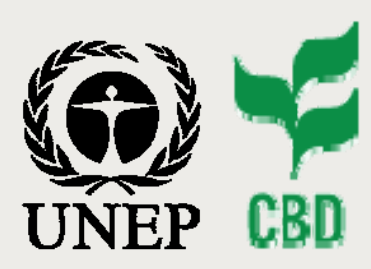

**UNEP KM Meeting** *Chexbres, Switzerland 22-24 September 2009*

# *Service Overview - Common Elements*

- **<http://code.google.com/apis/gdata/docs/2.0/elements.html>**
- **Google Kinds**
	- **Contact Kind**
	- **Profile Kind**
	- **Event Kind**
	- **Message Kind**
- **Google Data Elements (extensible)**
	- **gd:country**
	- **gd:name (structured form)**
	- **gd:extendedProperty (can be anything)**
	- **gd:organization (of a contact)**
	- **gd:structuredPostalAdress**
	- **gd:when**
	- **gd:where**
	- **gd:who**

• **...**

### *Usage Strategy by MEA*

#### **Content**

**Background Provider SelectionService OverviewUsage Strategy Specifications Implementation Final Comments**

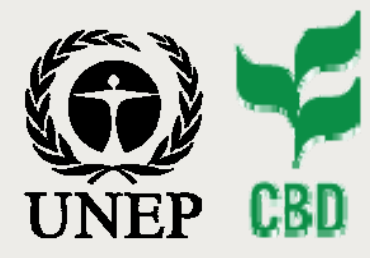

**UNEP KM Meeting** *Chexbres, Switzerland 22-24 September 2009*

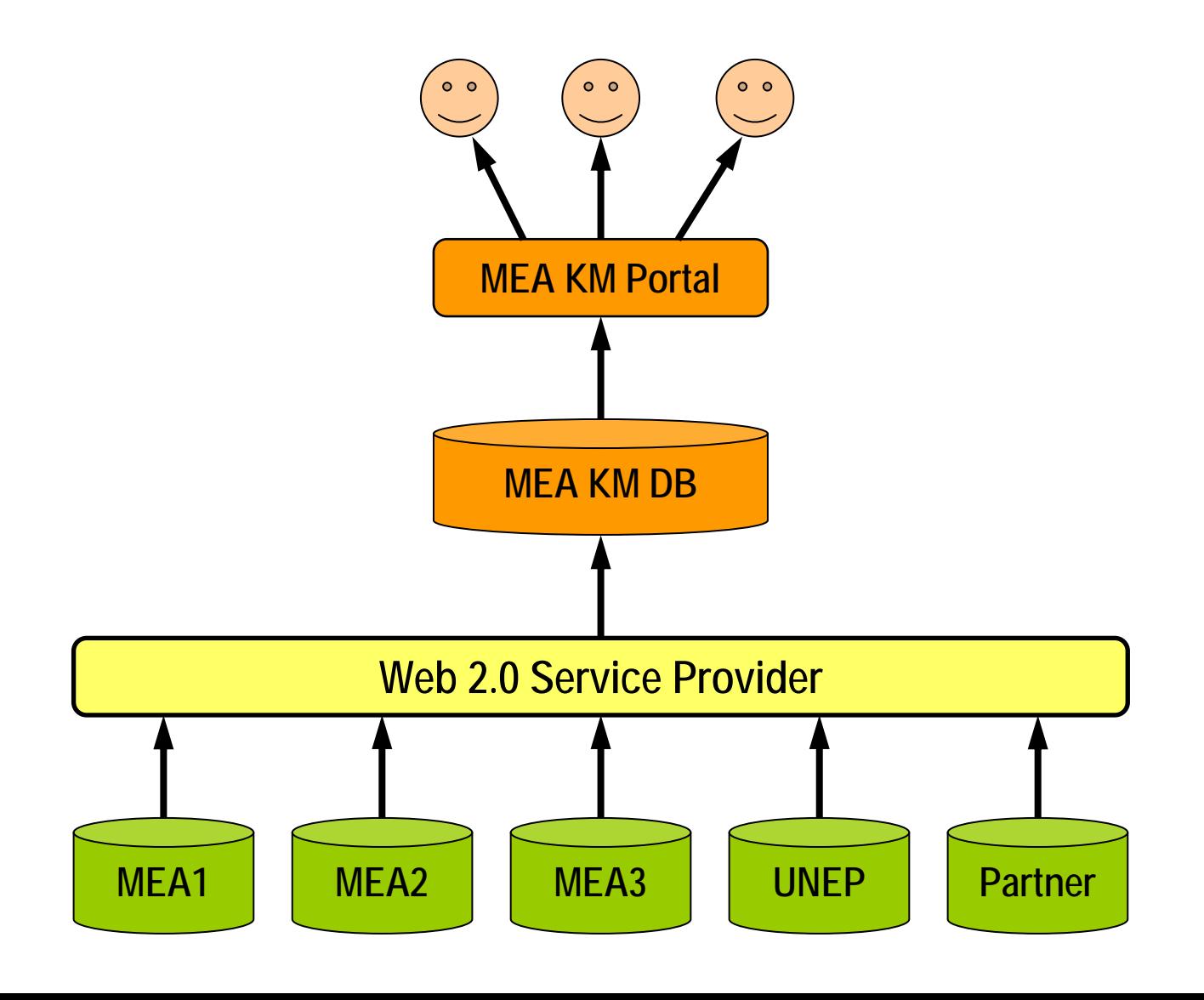

*Slide 14*

#### **Content**

**Background Provider SelectionService OverviewUsage Strategy Specifications Implementation Final Comments**

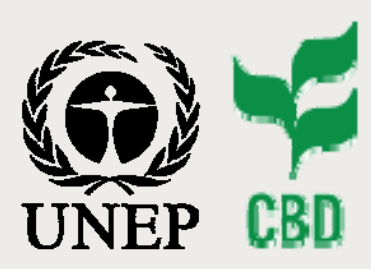

**UNEP KM Meeting** *Chexbres, Switzerland 22-24 September 2009*

*Slide 15*

# *Initial Steps for Use by MEA*

- **Create Google Accounts (1 per MEA or other provider)**
	- **[cbd.unep@gmail.com](mailto:cbd.unep@gmail.com) for data from CBD**
	- **[cites.unep@gmail.com](mailto:cites.unep@gmail.com) for data from CITES**
	- **[hq.unep@gmail.com](mailto:hq.unep@gmail.com) for data from UNEP HQ**
	- **[shared.unep@gmail.com](mailto:shared.unep@gmail.com) if no sharing option**
- **Get Google API Key**
- 
- 

- **Setup development environment**
	- **Select programming language (PHP, .NET, Java)**
	- **Install client libraries and test samples**
- **Start mapping internal data to Google services**
- **Transfer and upload data**

#### **Content**

**Background Provider SelectionService OverviewUsage Strategy Specifications Implementation Final Comments**

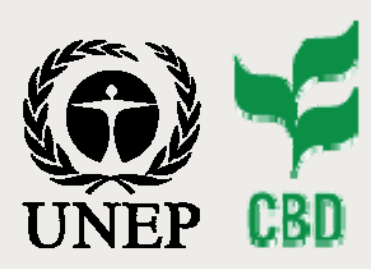

**UNEP KM Meeting** *Chexbres, Switzerland 22-24 September 2009*

*Slide 16*

# *Information Sharing Specifications*

- **Unique ID & Permanent Link**
	- **Agree on Unique ID pattern: Source-Type-Local ID (e.g. cbd-event-123456)**
	- **Corresponding permanent link to local resource** 
		- **-<http://www.cbd.int/data/event/123456>**
		- **-<http://www.cbd.int/?event=123456>**
- **Information Types and Attributes**
	- **Meeting: Subset of Google Event kind**
	- **Contacts: Subset of Google Contact kind**
	- **Decisions: Define custom type in Google Base**
	- **Controlled Vocabularies / Classification Schemes**
		- **Some existing ones: e.g. gd:country (ISO 3166-1 alpha-2)**
		- **Controlled vocabularies: Use Atom <category> element**

#### **Content**

**Background Provider SelectionService OverviewUsage Strategy Specifications Implementation Final Comments**

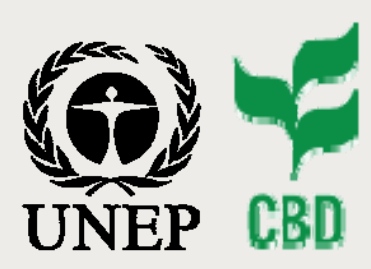

**UNEP KM Meeting** *Chexbres, Switzerland 22-24 September 2009*

# *Controlled Vocabulary Specifications*

- **3 XML attributes to Atom <category> element:**
	- **Scheme: classification scheme**
	- **Term: coded value for machine**
	- Label: text value for human

#### • **Example:**

#### **<entry >**

**<id>**http://www.google.com/my-feed/123456**</id>** 

**<title>**My Event 123456**</title>** 

**<content type='**text**'>**This is my event 123456**</content>** 

#### **<category**

**scheme='**http://www.google.com/g/2005#kind**' term='**http://www.google.com/g/2005#event**' />**

#### **<category**

**scheme='**http://www.cbd.int/schemes/subjects**' term='**http://www.cbd.int/schemes/subjects#forest**' label='**Forest**' />**

**</entry>**

*Slide 17*

#### **Content**

**Background Provider SelectionService OverviewUsage Strategy Specifications Implementation Final Comments**

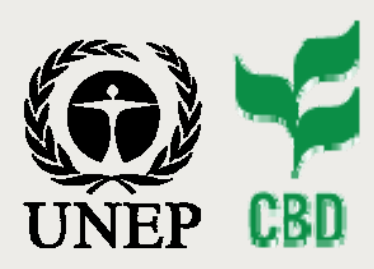

**UNEP KM Meeting** *Chexbres, Switzerland 22-24 September 2009*

# *Custom Data Specifications*

- **Google Extended Properties:**
	- **Name/Value Pair**
	- **Can contain Any XML data**
- **Example:**

**<entry >** 

**<id>**http://www.google.com/my-feed/123456**</id>** 

**<title>**UNEP Event 123456**</title>** 

**<content type='**text**'>**This is UNEP event 123456**</content>** 

**<gd:extendedProperty** 

**name='**http://km.unep.org/properties/uniqueId**' value='**unep-event-123456**' />**

**<gd:extendedProperty name='**http://km.unep.org/properties/funding**'> <donor country='**de**'>**Germany**</donor> <amount currency='**EUR**'>**10000**</amount> </gd:extendedProperty>**

**</entry>**

#### **Content**

**Background Provider SelectionService OverviewUsage Strategy Specifications Implementation Final Comments**

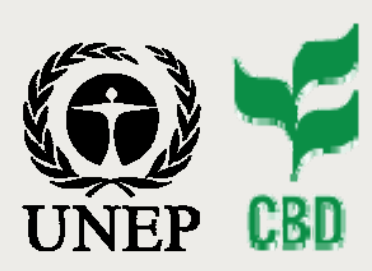

**UNEP KM Meeting** *Chexbres, Switzerland 22-24 September 2009* *Sharing Events*

- **Service: Google Calendar**
	- **Calendars & Events**
	- **<http://code.google.com/apis/calendar/>**
	- **<http://code.google.com/apis/calendar/docs/2.0/reference.html>**
	- **Standard Attributes:**
		- **Title**
		- **Content Text or HTML Description**
		- Author Atom Person  $\rightarrow$  MEA
		- **Times Google When (StartTime, EndTime)**
		- **Locations Google Where (Location text for Google Map)**
		- **Status Google EventStatus (Tentative, Confirmed, Canceled)**
	- **Additional Features**
		- **<category>**
		- **<gd:extendedProperty>**

#### **Content**

**Background Provider SelectionService OverviewUsage Strategy Specifications Implementation Final Comments**

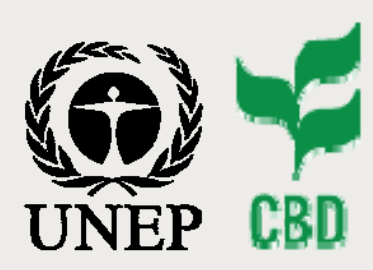

**UNEP KM Meeting** *Chexbres, Switzerland 22-24 September 2009*

*Slide 20*

• **Service: Google Contacts**

- **<http://code.google.com/apis/contacts/docs/3.0/reference.html>**
- **Contacts**
- **Groups (e.g. for NFP Categories)**
- **Warning: check sharing in free version**
- **(Many) Standard Attributes:**
	- **name: Structured Name**
	- **structuredPostalAddress**
	- **Organization fields**
	- **Additional Features**
		- **<category>**
		- **<gd:extendedProperty> (For Organization ID)**
			-

# *Sharing Contacts*

#### **Content**

**Background Provider SelectionService OverviewUsage Strategy Specifications Implementation Final Comments**

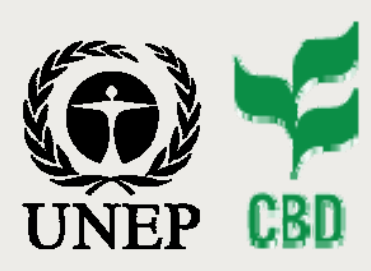

**UNEP KM Meeting** *Chexbres, Switzerland 22-24 September 2009*

#### • **Service: Google Base API**

- **To define & manage any data items (e.g. Decisions)**
- **<http://code.google.com/apis/base/>**
- **<http://code.google.com/apis/base/starting-out.html>**
- **Terms: Max. 10 Feeds & 100,000 records per user**
- **3 Types of Attributes**
	- **Standard Atom Attributes (title, description, link, ...):**
	- **Google Recommended Attributes <http://base.google.com/base/api/itemTypeDocs>**
	- **User-defined Custom Attributes**
- **Many Special Features**
	- **Reference between items (~ Foreign Key in Relational DB)**
	- **Draft mode**
	- **Multi-client accounts (for aggregators)**
	- **FTP upload**

# *Sharing Other Types*

#### **Content**

**Background Provider SelectionService OverviewUsage Strategy Specifications Implementation Final Comments**

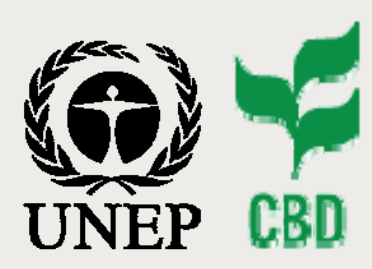

**UNEP KM Meeting** *Chexbres, Switzerland 22-24 September 2009*

*Slide 22*

# *Technical Implementation*

- **Keep track of data sent to Google Local DB Table**
	- **ID**
	- **Type**
	- **Date**
	- **Google ID & Revision (Etag)**
	- **Entry XML (returned after POST or PUT)**
- **Data Workflow**
	- **Sent by each MEA**
	- **Read by KM Portal DB (when ready)**
	- **Search on KM Portal**
- **Simple Calendar Demo**
	- **Test transfer from CBD DB to Google calendar**
	- **<http://www.cbd.int/test/olivier/calendar/>**

#### **Content**

**Background Provider SelectionService OverviewUsage Strategy Specifications Implementation Final Comments**

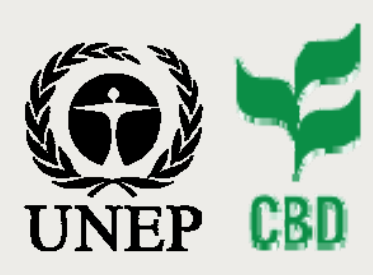

**UNEP KM Meeting** *Chexbres, Switzerland 22-24 September 2009*

*Slide 23*

### *Final Comments*

- **Pragmatic approach**
	- **Use existing services (not necessarily Google)**
	- **Reliable service designed and tested by experts**
	- **Ready to be used**
	- **Expertise available if needed**
- **Some pending work**
	- **Compare various providers (free & commercial versions)**
	- **Customize service to MEA needs**
	- **Plan implementation of KM Database & web portal**

### *Questions & Answers*

#### **Content**

**Background Provider SelectionService OverviewUsage Strategy Specifications Implementation Final Comments**

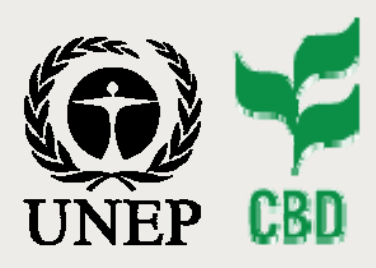

**UNEP KM Meeting** *Chexbres, Switzerland 22-24 September 2009*

*Slide 24*

# *Thank you*

#### **Any Question / Comment?**

#### **UNEP Workshop on Knowledge Management and MEAs**

*22-24 September 2009 Chexbres, Switzerland*

#### *MEA Information Sharing Through Web 2.0 Services*

*Olivier de Munck (olivier.demunck@cbd.int) Programme Officer, Clearing-House Mechanism (CHM) CBD Secretariat*

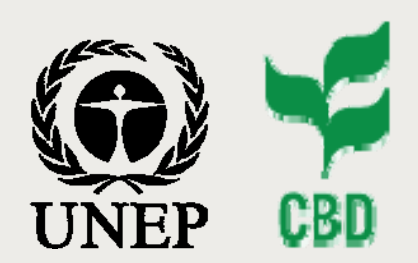

**Convention on Biological Diversity (CBD) United Nations Environment Programme (UNEP)**